## BERNARD\_PPAPDC1B\_TARGETS\_UP

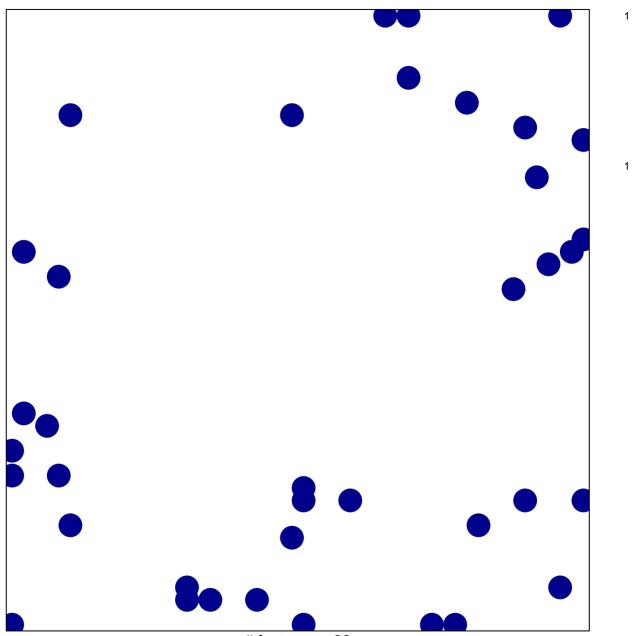

# features = 38 chi-square p = 0.82

## BERNARD\_PPAPDC1B\_TARGETS\_UP

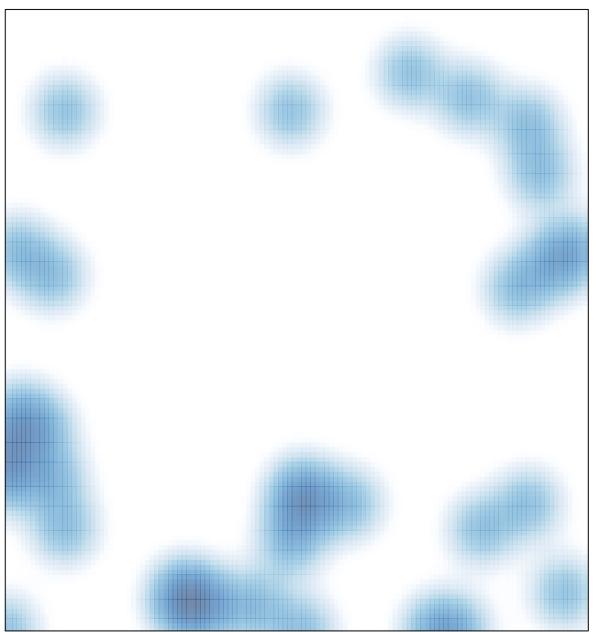

# features = 38, max = 1